Prezado credenciado: Bom dia!

O Agros atualizou o Formulário de Solicitação de Ambulância, que deve ser utilizado pelos hospitais para solicitar o transporte para os beneficiários do plano de saúde, quando necessário.

> **Clique aqui para fazer o download do modelo atualizado do [Formulário de Solicitação de Ambulância para transporte de](https://app9.agros.org.br/action/cli/3708/44976/14923414/14891902/85111) beneficiários do Agros.**

O documento também está disponível para download no site *[www.agros.org.br](https://app9.agros.org.br/action/cli/3708/44976/14923414/14891902/85112)*, menu superior Saúde > Informações ao Credenciado.

Lembramos que:

- O documento deve ser preenchido pelo médico assistente, ou seja, aquele que está acompanhando o caso do paciente.
- O próprio médico ou o responsável pelo paciente deve encaminhar o documento ao Agros por e-mail (*autorizacao@agros.org.br*) ou entregá-lo no atendimento presencial.
- O médico deve indicar, no formulário, o tipo de ambulância (normal ou UTI) solicitado e a necessidade de acompanhamento de médico ou enfermeiro durante o trajeto. Essa avaliação é realizada pelo profissional, de acordo com o quadro clínico do paciente.
- O transporte por ambulância é exclusivo para remoção do paciente de uma unidade hospitalar para outra. Caso a origem ou destino não sejam um hospital, o médico deve incluir a justificativa no formulário de solicitação.
- É responsabilidade do médico e/ou da família do paciente fazer o contato com o hospital que vai receber o paciente. O transporte só é autorizado após a confirmação da vaga no hospital de destino e após a avaliação sobre a indicação clínica do paciente.
- A possibilidade da liberação da ambulância é avaliada com base nas informações constantes no formulário e na documentação adicional apresentada. Por isso, o formulário deve ser preenchido detalhadamente, com o motivo pelo qual o paciente necessita ser transportado por ambulância e o quadro clínico.
- Para utilização de ambulância fora do horário de funcionamento do Agros, os hospitais credenciados possuem os telefones para contato com os prestadores de serviço contratados pelo plano de saúde.

Em caso de dúvidas, entre em contato pelos [canais de atendimento do Agros.](https://app9.agros.org.br/action/cli/3708/44976/14923414/14891902/85113)

Acompanhe as novidades do Agros [www.agros.org.br](https://app9.agros.org.br/action/cli/3708/44976/14923414/14891902/85114)

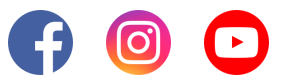

**Agros - Instituto UFV de Seguridade Social** Av. Purdue, s/n, Campus da UFV, Viçosa - MG, 36570-900